# Matching/Merging Tutorial

## matching in MadGraph+Pythia

#### Example: Simulation of  $pp \rightarrow W$  with 0, 1, 2 jets (comfortable on a laptop)

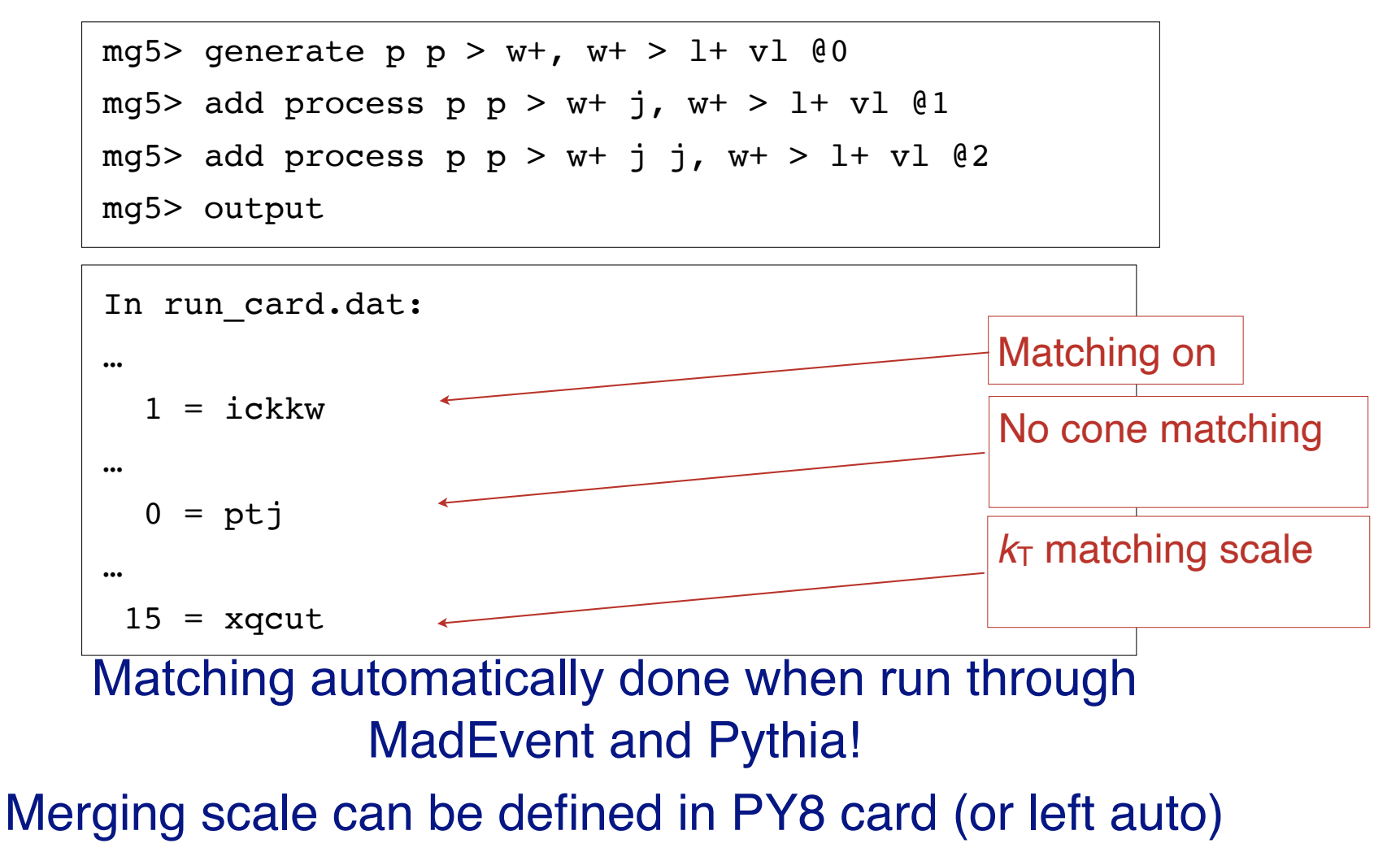

# matching in MadGraph+Pythia

- By default,  $k_T$ -MLM matching is run if xqcut  $> 0$ , with the matching scale  $QCUT = max(xqcut*1.4, xqcut+10)$
- For shower-kT, by default  $QCUT = xqcut$
- If you want to change the Pythia setting for matching scale or switch to shower- $k<sub>T</sub>$  matching:

```
In pythia card.dat:
…
! This sets the matching scale, needs to be > xqcut
OCUT = 30! This switches from kT-MLM to shower-kT matching
! Note that MSTP(81)>=20 needed (pT-ordered shower)
SHOWERKT = T
```
# How to do validate the matching

- The matching scale (QCUT) should typically be chosen around 1/6-1/2 x hard scale (so xqcut correspondingly lower)
- The matched cross section (for X+0, I,... jets) should be close to the unmatched cross section for the 0-jet sample (found on the process HTML page)
- The differential jet rate plots should be smooth
- When QCUT is varied (within the region of validity), the matched cross section or differential jet rates should not vary significantly

# Differential Jet Rate Plot

- This are the clustering scales in the kt-jet clustering scheme
- DJR1: pT of the last remaining jet
- DJR2: The minimum between the pT of the second to last remaining jet and the kt between the last two jet.
- •Only radiative jet (not those from decay) should enter those plot.

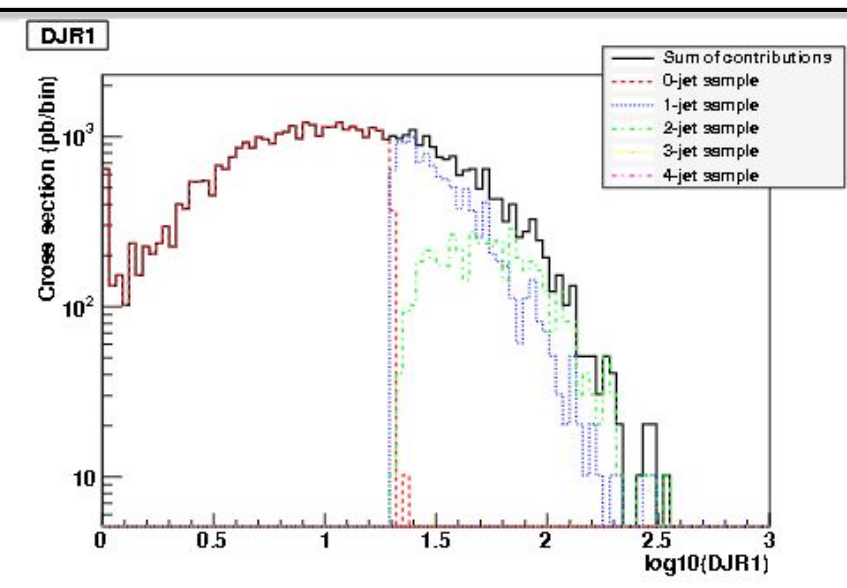

# Matching Validation

W+jets production at the Tevatron for MadGraph+Pythia (*k*T-jet MLM scheme, *q*2-ordered Pythia showers) *Q*match = 10 GeV *Q*match = 30 GeV Cross section (normalized)<br>Cross cotion (normalized) Cross\_section (normalized) Sum of contributions 0-jet sample  $1 - jet$  $2$ -jet  $3$ -jet  $4$ -jet  $\alpha$ , scale x 0.5/2  $10^{-2}$  $10^{-2}$  $10^{-3}$ 0.2 0.4 0.6 0.8 1 1.2 1.4 1.6 1.8  $2, 22, ...$  $0.8$  $\mathbf{1}$  $1.2$  1.4 1.6 1.8  $\overline{2}$  $2.2$  $0.6$  $log(Differential)$  jet rate for  $1 \rightarrow 2$  radiated jets  $\sim pT(2nd jet)$ )

# Matching Validation

#### W+jets production at the Tevatron for MadGraph+Pythia (*k*T-jet MLM scheme, *q*2-ordered Pythia showers)

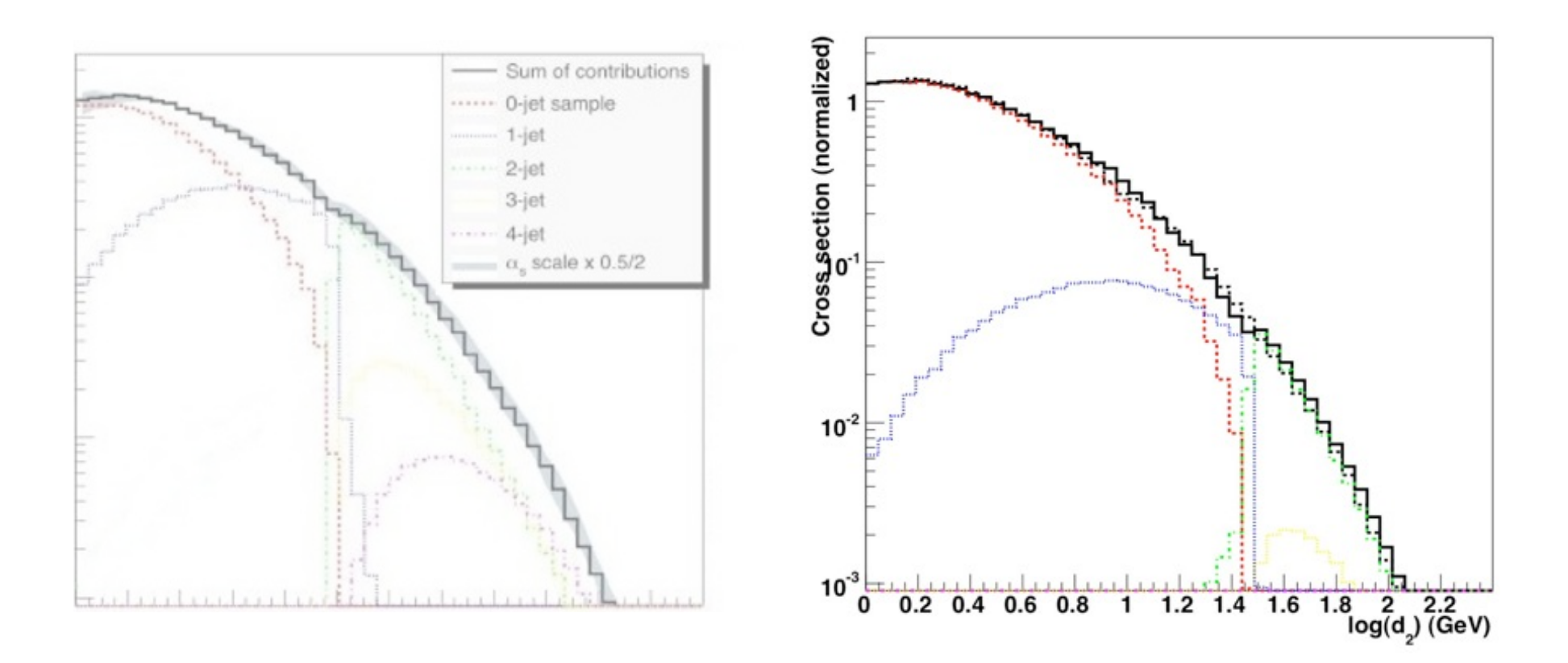

#### Jet distributions smooth, and stable when we vary the matching scale!

# Lecture Summary

- Despite the apparent enormous complexity of simulation of complete collider events, nature has kindly allowed us to factorize the simulation into separate steps
- The Monte Carlo method allows us to step-by-step simulate hard scattering, parton shower, particle decays, hadronization, and underlying event
- Jet matching between matrix elements and parton showers gives crucial improvement of simulation of background as well as signal processes
- Running matching with MadGraph + Pythia is very easy, but the results should always be checked for consistency

### Tutorial:

- Generate  $p p > t$  t~
- Add process  $p p > t$  t~ j
- Output; Launch
	- Ask for MadSpin and Pythia8 and MA5
	- set mpi OFF  $#$  This is for speed issue for the tuto
	- $\rightarrow$  decay  $t > w + b$ ,  $w + > e + ve$
	- $\rightarrow$  decay t  $\sim$   $>$  w- b  $\sim$ , w-  $\sim$  e- ve $\sim$
	- set xqcut 30 #minimal distance between quark/gluon @tree-level
	- set jetmatching:Qcut 60 #the MLM matching scale
- Check the plot

### Tutorial II:

- Compute the cross-section (MLM merged)
- For  $p$   $p$   $>$   $w$  + and  $p$   $p$   $>$   $w$  +  $j$
- Compute the cross-section for various value of the merging scale
	- Check the plot in the various cases

### Validation of MLM

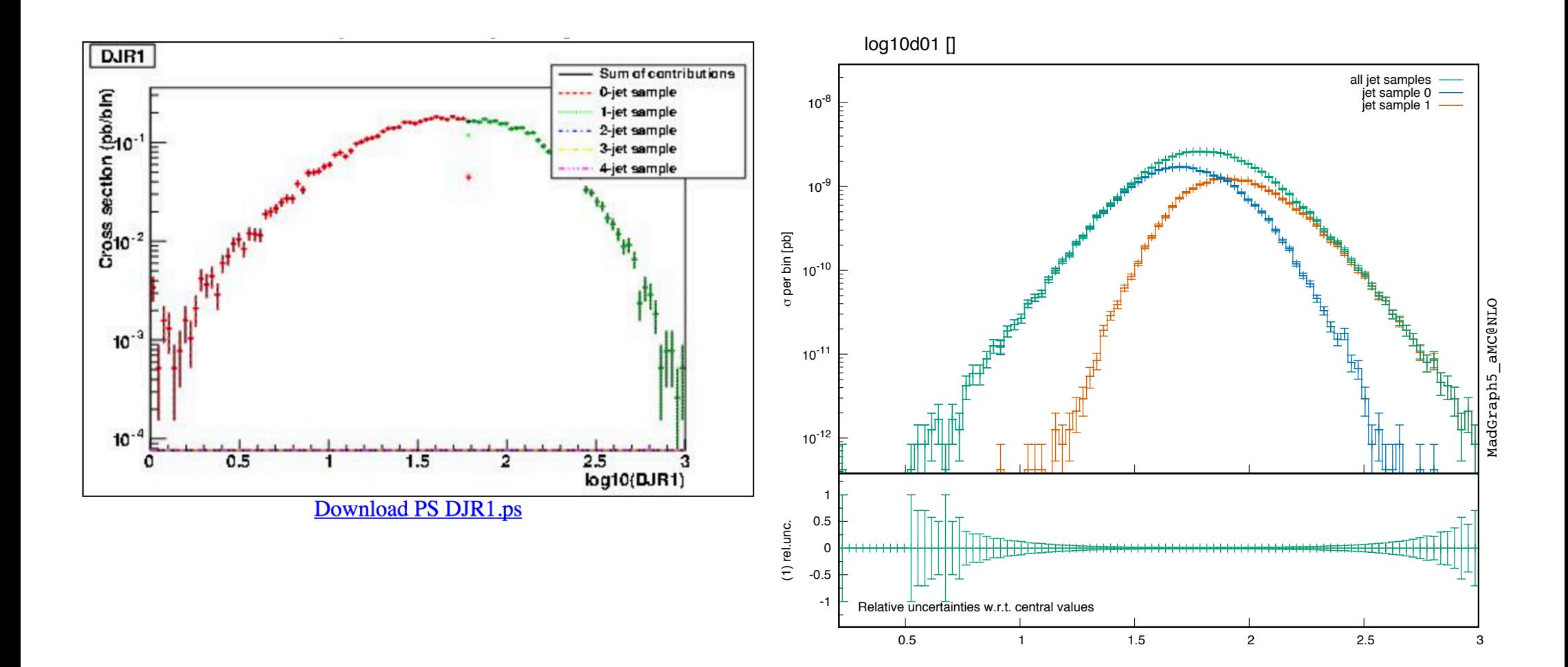

#### PT distribution

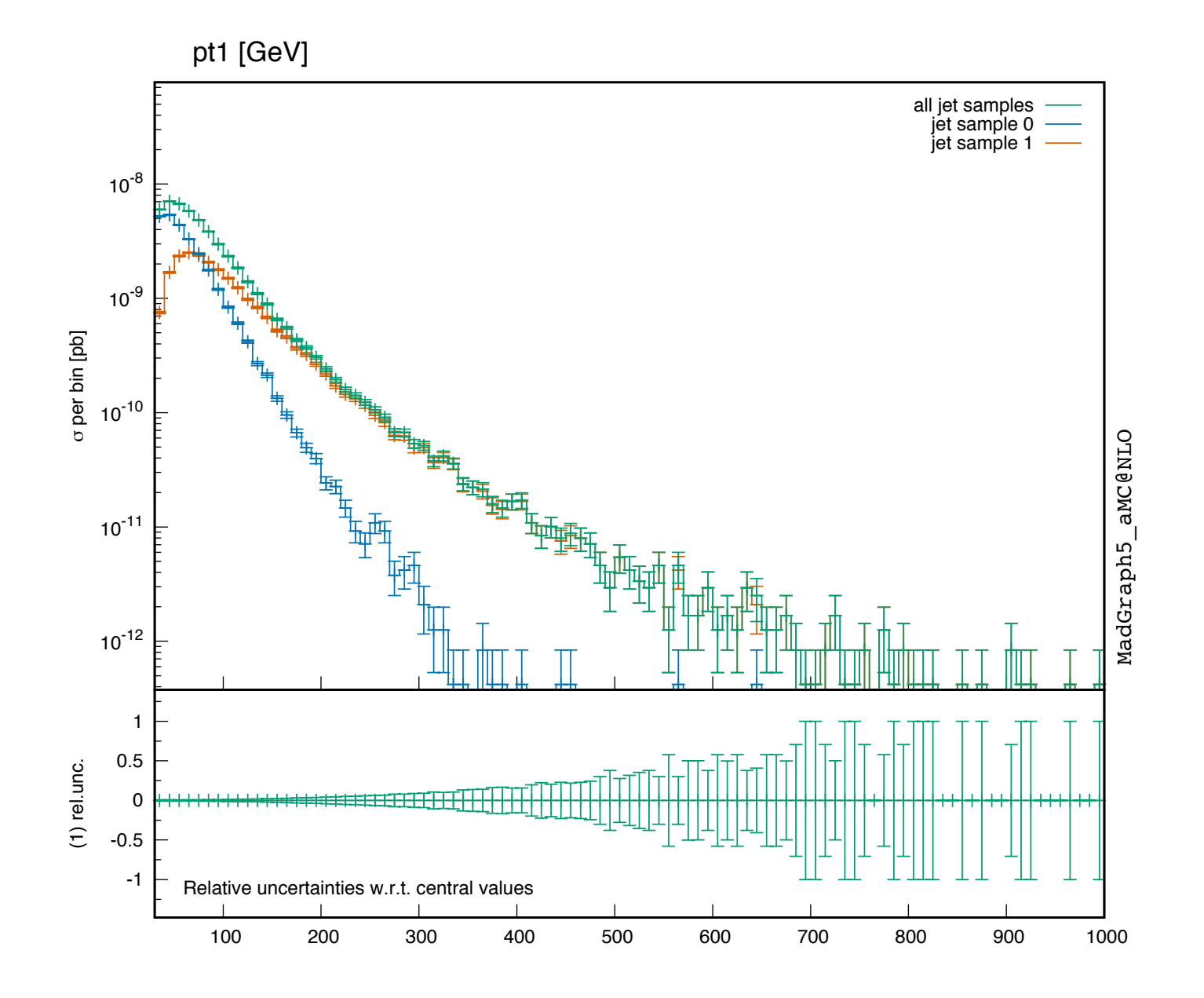

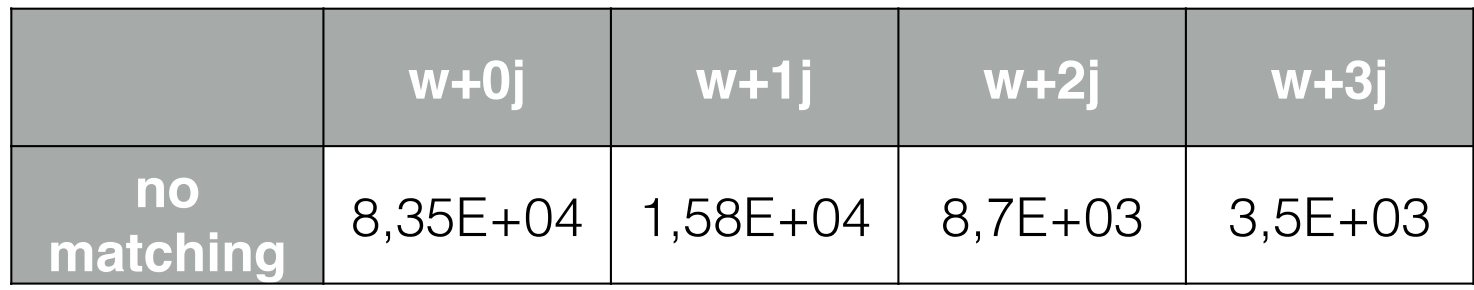

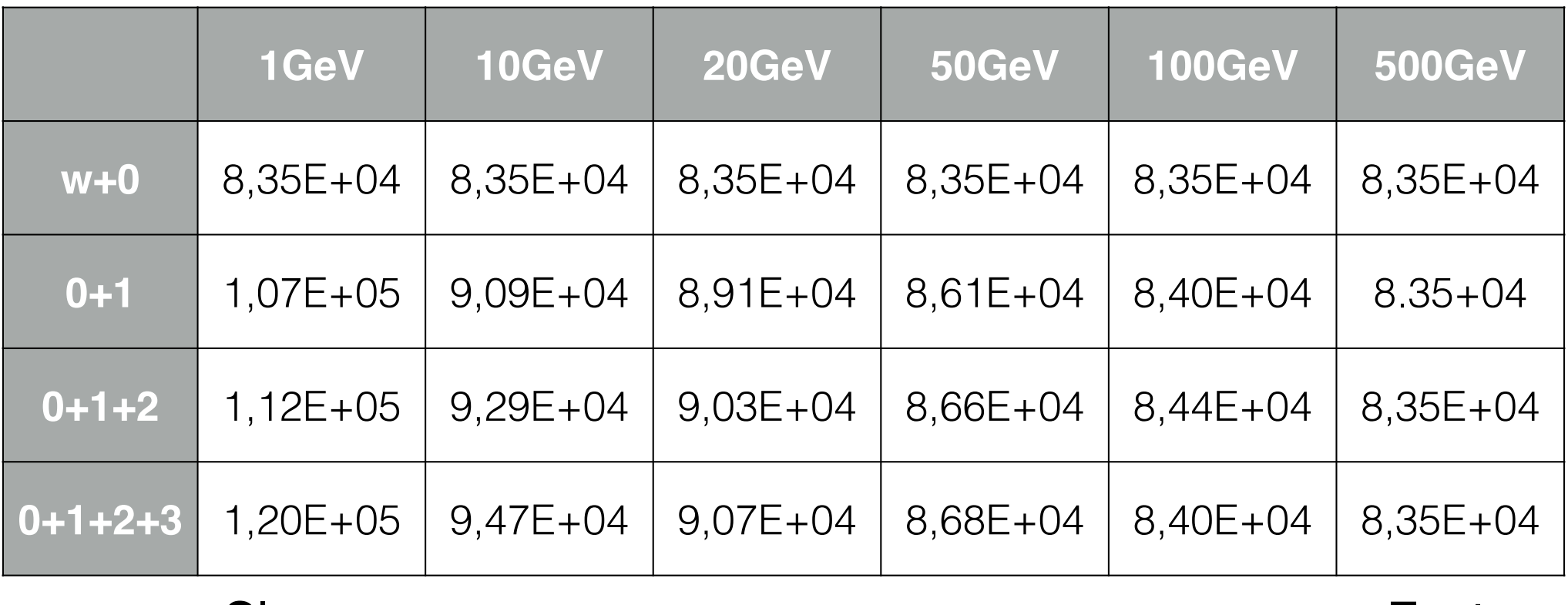

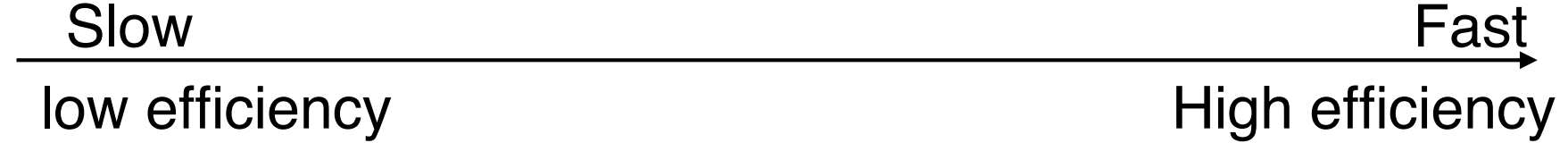

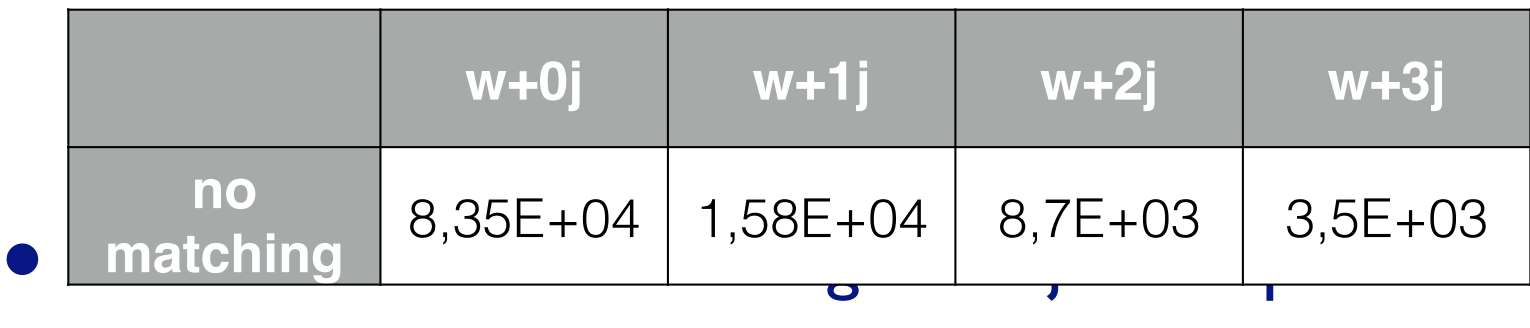

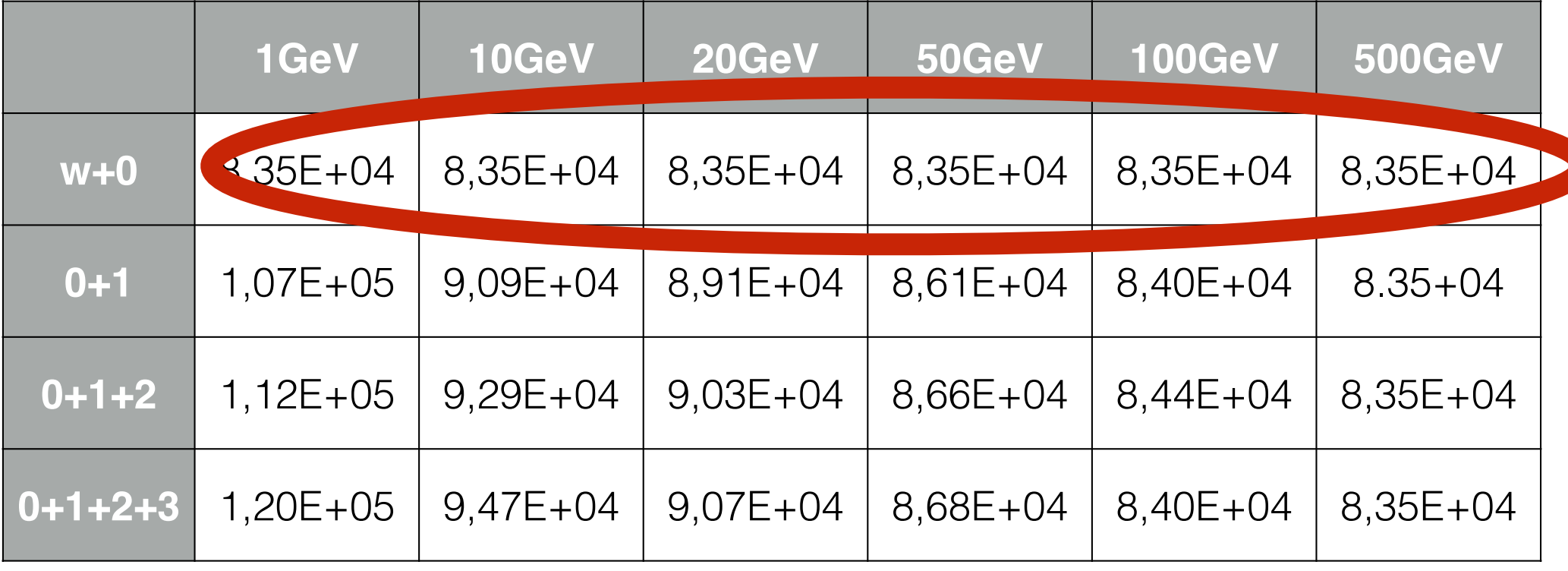

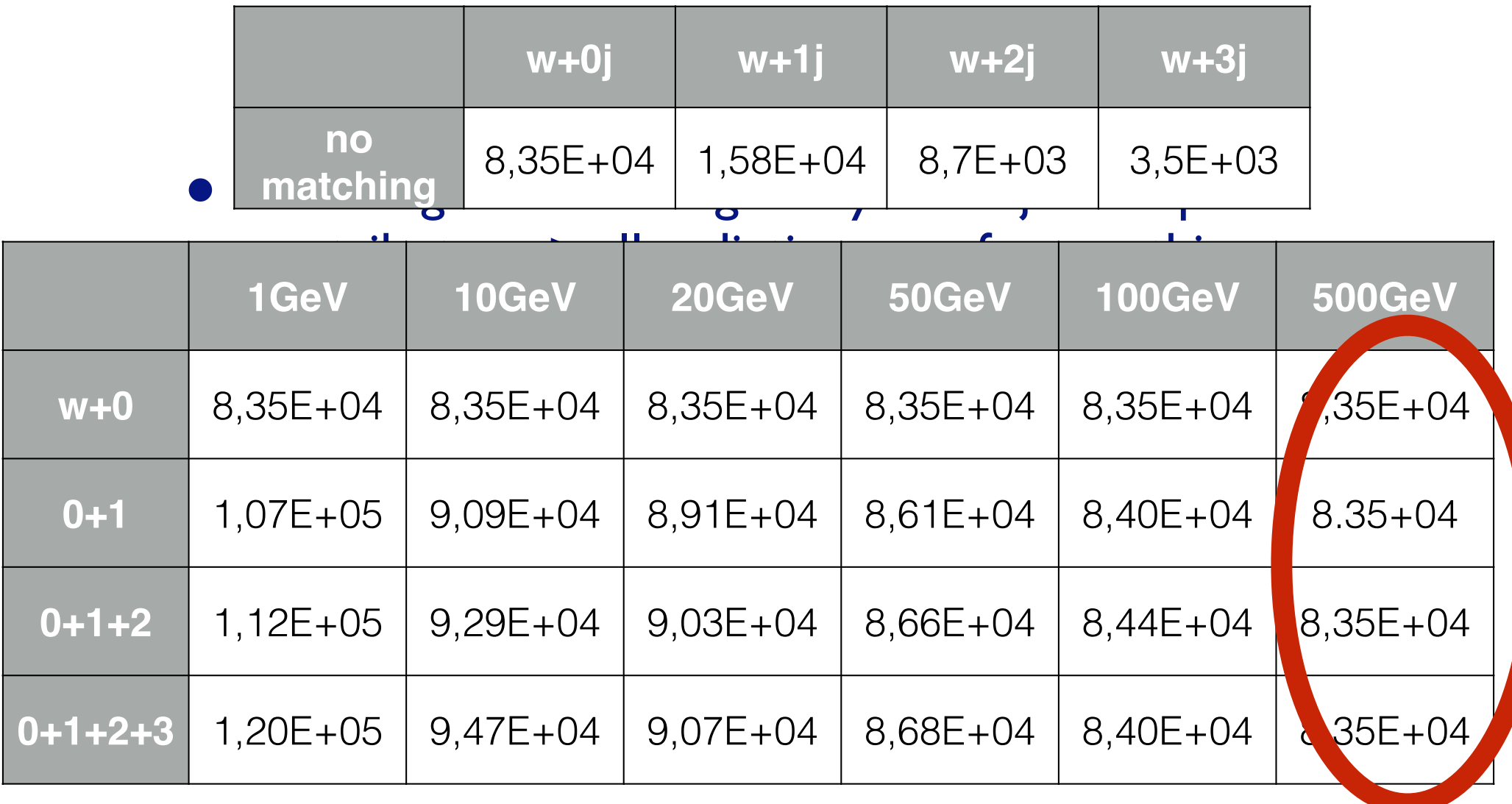

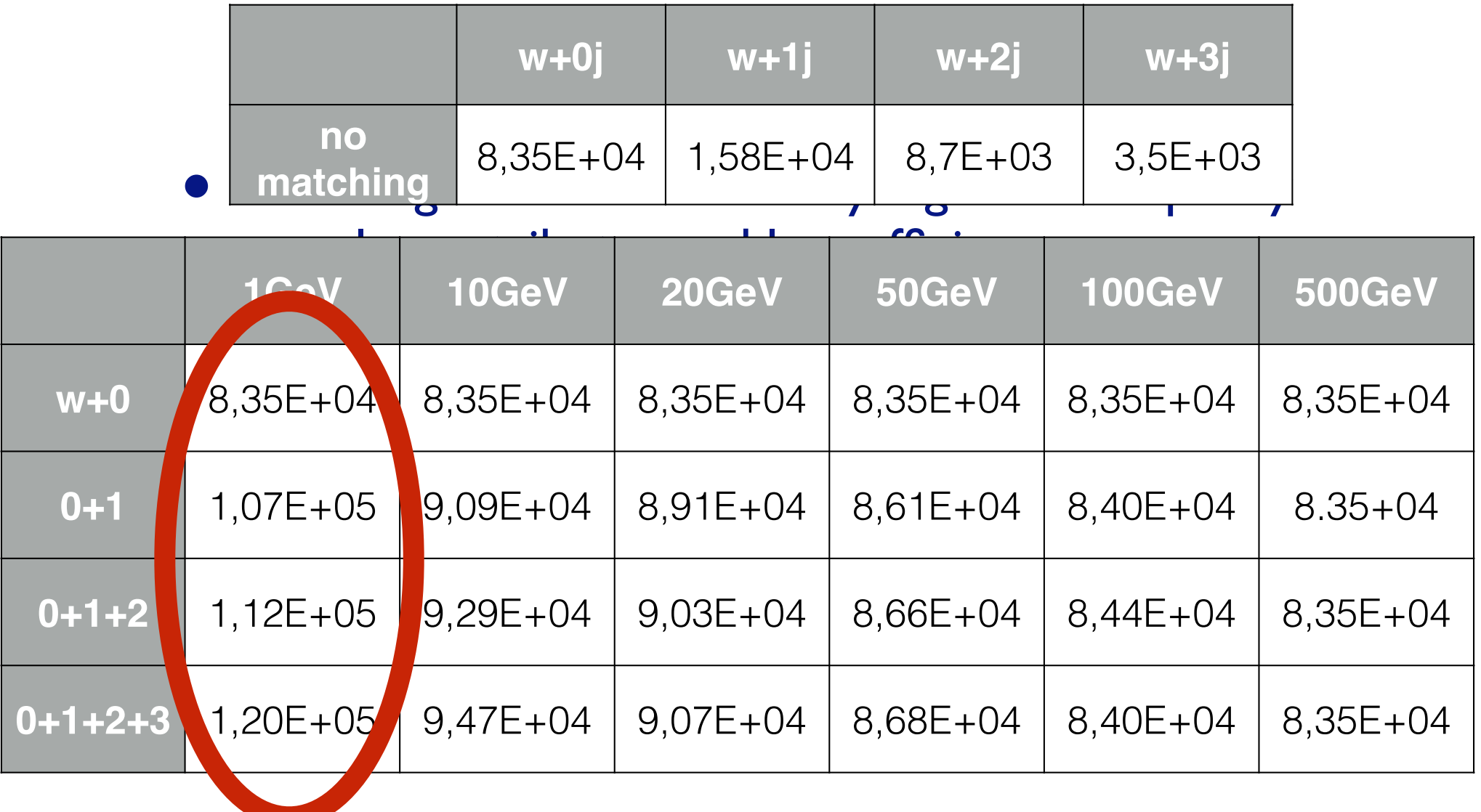

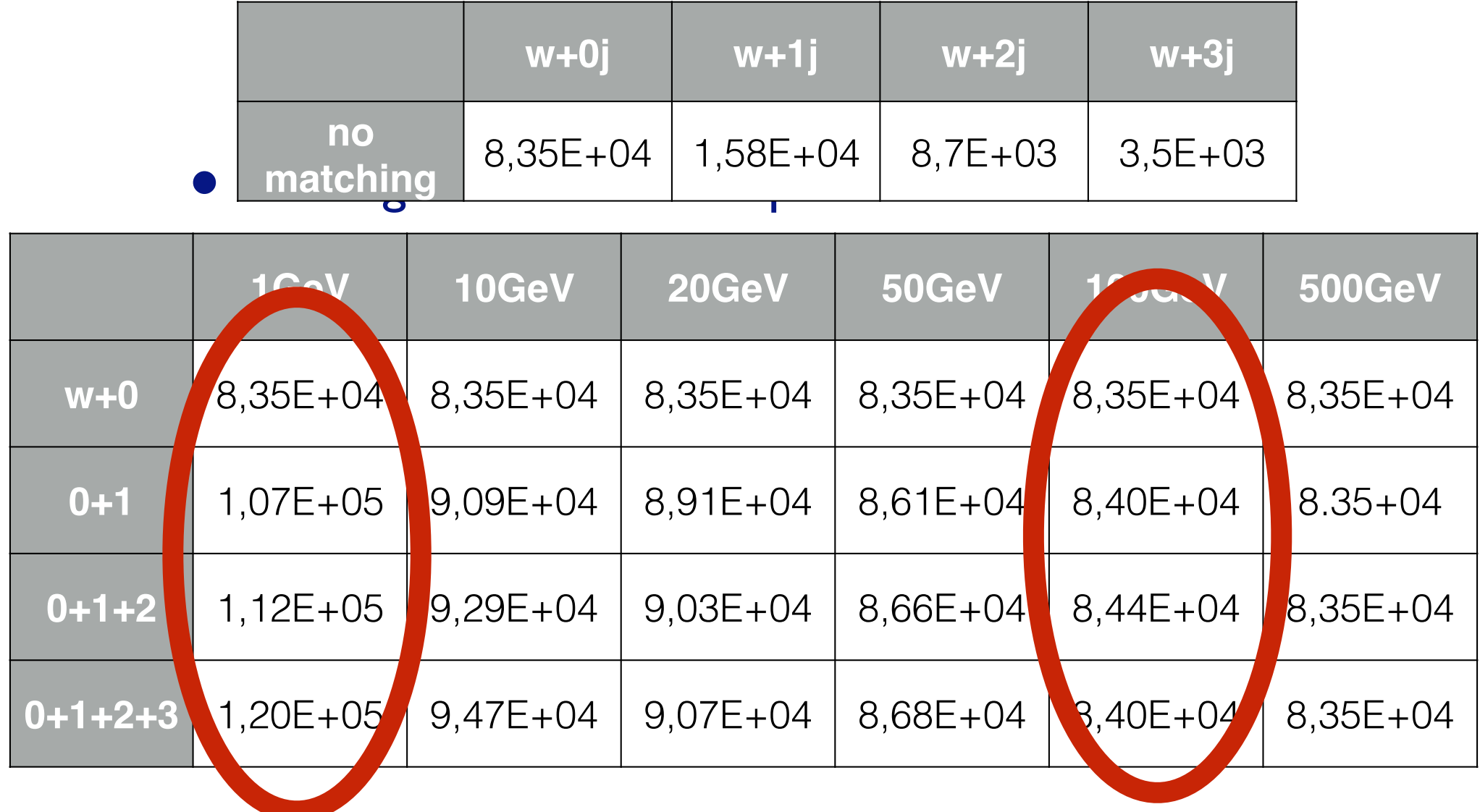

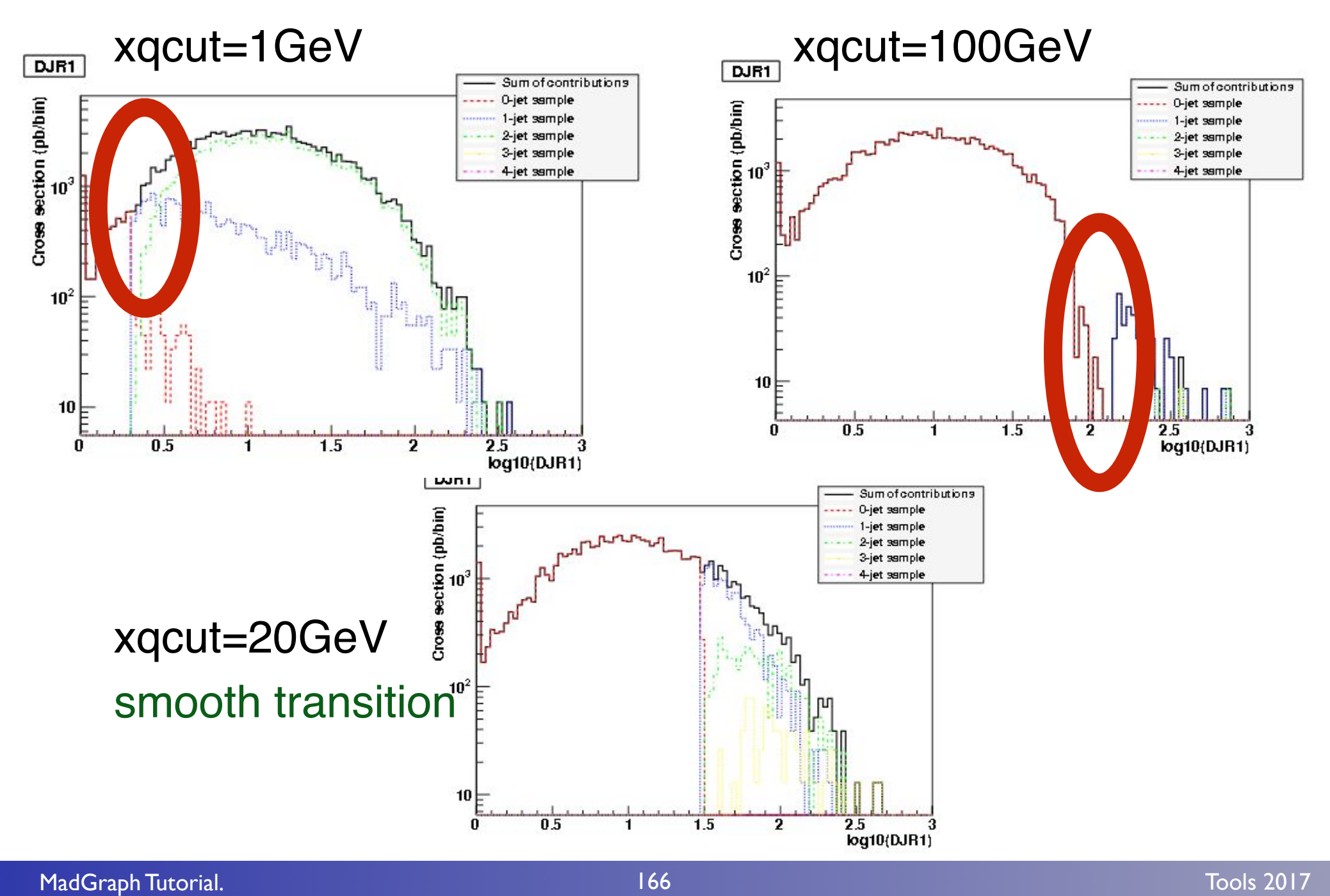

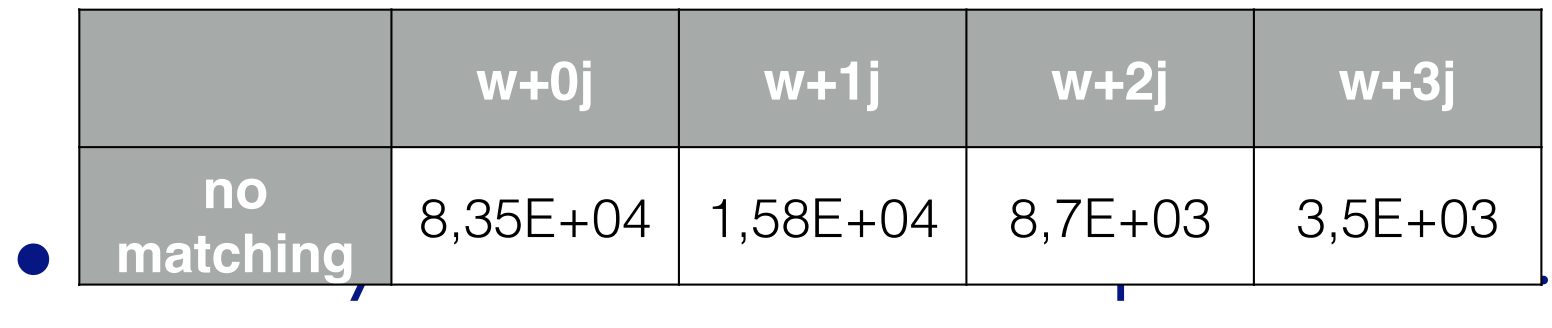

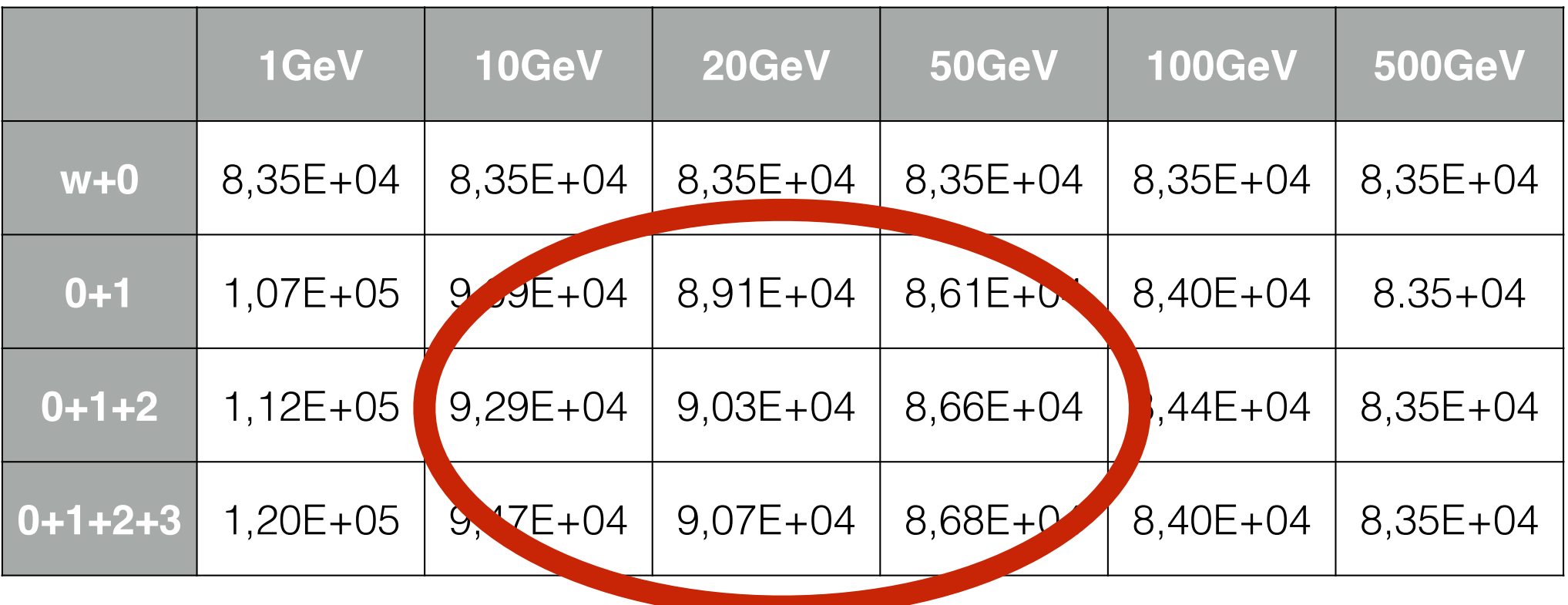